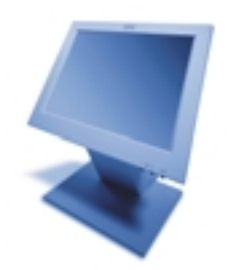

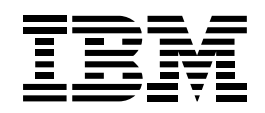

## شاشة ملونة تتمتع برؤية واضحة ومصممة خصيصا من أجل المحلات التجارية

IBM

# SurePoint

## امكانيات

#### مرونة فائقة

- خمس إمكانيات في آن واحد : شاشة مساحتها "12.1 بوصة وتعمل باللمس وتحتوي على لوحة مفاتيح رقمية وسماعة وميكروفون وفأرة.
	- إمكانية عرض الصور المتحركة المطلوبة في عرض شاشات الإعلانات .
		- ●تعمل باللمس ومن الممكن أن تعرض فقط .
		- تحتوي على وحدة قارئ كروت الائتمان . ● إِمكانيات مرنة تتيح توصيل أحدث أجهزة 0/ا بأي مواصفات .

سهولة في الاستخدامر • شاشة ملونة واضحة Capacitive Screen . ● تعمل بالتكنولوجيا التي أثبتت كفاءة عالية في الإشارة باللمس حتى مع مه القفاز والتي تتواءم تلقائيا مع كل مستخدم . ●تتحرك حركة أفقية للأمام والخلف .

#### الحفاظ على الاستثمار

- ●تعتبر من الشاشات المفتوحة التي تتعامل مع أكثر من آلة صرافة . • موديلات 44D ، 42D يتم توصيلهما عن طريق SVGA ، بينما موديلات 4FT ،42T يتم توصيلهما عن طريق SVGA ر RS-232 ، بينما موديلات46D ، 46D يتم توصيلهما عن طريق RS-485 ر SVGA ، بينما موديلات 48Dر48T يتم توصيلهما عن طريق USB رDVI.
	- تعتبر من الشاشات المفتوحة التي تتعامل مع العديد من النظم مثلCPOS ، Windows 98/2000/NT® ( IBM 4690 OS UavaPOS™

من النظم الأخرى.

● إمكانية عرض الصور المتحركة واستخدام الإنترنت .

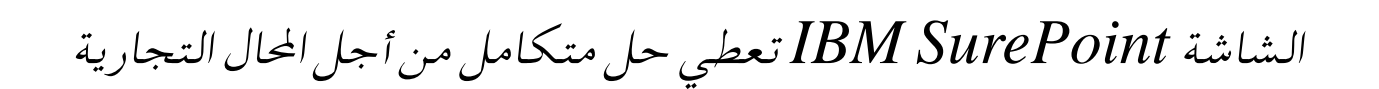

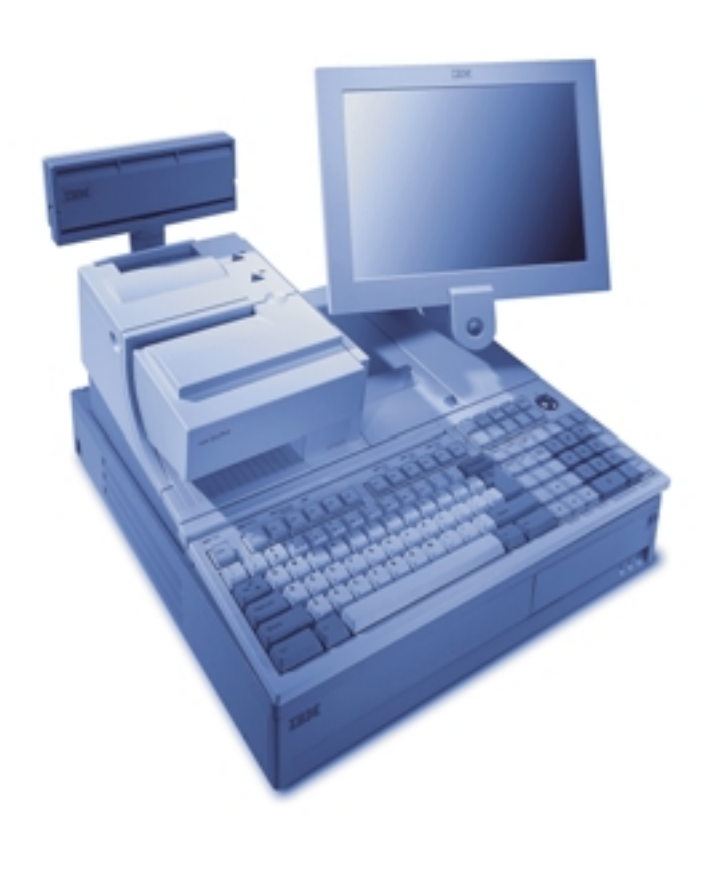

**تصميمر خاص يناسب جميع الأجواء**<br>مثل أي آلة صرافة أخرى في شركة BM فإن IBM SurePoint صممت خصيصا .<br>لتلائم المحيط الخارجي الملئ بالأتربة والرطوبة والماء والحرارة العالية كما أن الشاشة الخارجية لا يلتصق بها الوسخ أو البلل أو بقايا الطعام. كما روعي في التصميم أن تكونBM SurePoint صعَّيرة في الحجم وألا تكون الأسلاك ظاَّهرة للحفاظ على الشكل العام للمحل.

#### تكنولوجيا متقلمة

تعمل شاشة IBM SurePoint اللمس عن طريق أحدث تكنولوجيا وجدت في هذا الجال .Micro Touch حيث تتميز الشاشات بتكنولوجيا Capacitive Technologyلهذا تتمتع بالكفاءة العالية والأداء المتميز علاوة على القدرة العالية في التحمل ووضوح الصورة.

ثبتت الإحصاءات أن تكنولوجيا اللمس ترفع من أداء العاملين أكثر من الشاشة CRT مع لوحة المفاتيح، ولذلك فإِن الشاشات التي تعمل باللمس تساعد على سرعة عملية البيع مما يؤدي الى اكتساب ولاء العميل .

#### توفير وقت التدريب

\_\_<br>تتميز الشاشة بإمكانية عرض الصوت والصور المتحركة مما يساعد على تدريب العاملين بسهولة وتوفير نفقات التدريب خصوصا وأن العاملين كثيرا ما يتم تغيير أماكن عملهم.

#### مناسبة لجميع الأفواد

مناسبة لجميع الأفرادروعي ّفي تصميم IBM SurePoint أراء الكثير من الخبراء والعاملين في المحلات التجارية، ولهذا فهي تتميز بحرية الحركة الأفقية للأمام والخلف لتعطي زاوية أفضل للرؤية كما تعطي زاوية أفقية واسعة للرؤية كما أن الفأرة تقع في وسط الشاشَّة لتلائم جميع المستخدمين سواءِ مستخدمي اليد اليمني أو اليسري .

#### وفير النفقات لأصحاب المحال التجارية

للحفاظ على استثمارك في آلات الصرافة والأنظمة الأخرى التي تستخدمها الآن، طورت شركة IBM نظام IBM SurePoint كي يتم توصيله بانظمة متعددة، كما تتميز الموديلات 42D ، 46T ، 42D بسهولة توصيلهم بآلة الصرافة IBM POS 4694 بدون الاحتياج لأي كروت إضافية، كما تتميز الموديلات 48T ، 48D بتوصيلات USB و USB مما يتيح استعمالها مع آلة الصرافة IBM SurePOS 700 .<br>Series او ايPC . كما يمكن توصيل موديلات 42T ، 42D ، 42D ، 42T<br>عن طريق RS-232 و SVGA.

جميع موديلات IBM SurePoint تعمل مع النظم المختلفة كالويندوز و 1690 IBM .<br>OS وتوفر شركة IBM جميع ال drivers لتشغيل برامج كثيرة . كما تقدم لك شركة IBM الخدمات والدعم المناسب لكي تطور برنامجك الحالي الى full-screen أو لاستخدام خاصية اللمس كما تستطيع اللجوء لأحد شركاءنا للحصول على المعلومات والخدمات المطلوبة أو لتشغيل برامج من الإنترنت .

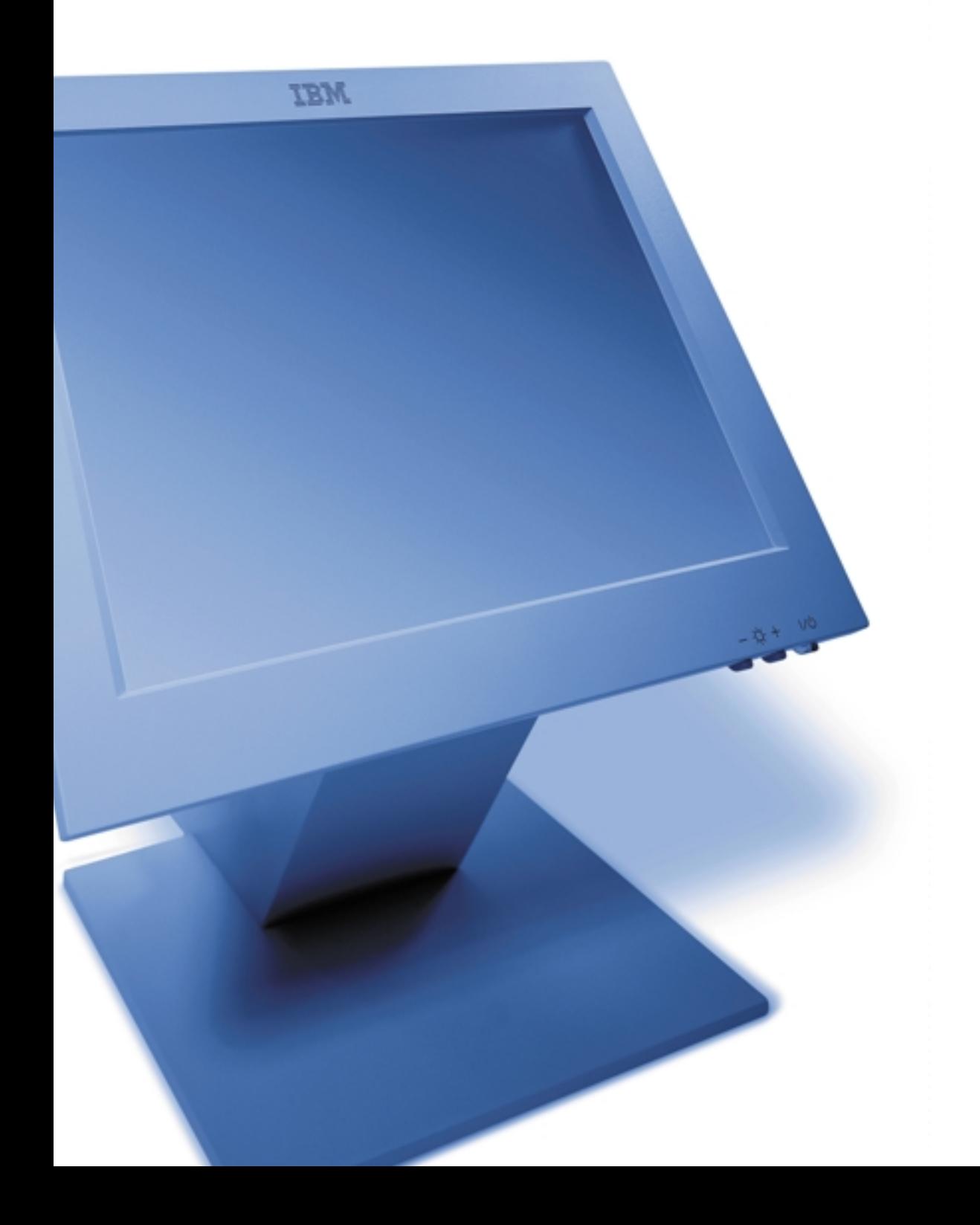

#### حل واحد وعدة طرق تعطي إمكانيات لا حدود لها

إِن التغيير في المحلات التجارية سريع جدا، لهذا إِذا كنت تريد الكفاءة العالية والأداء المتميز والسرعة والحجم الصغير وفي جميع النقاط التي تتعامل مع العميل فإن IBM SurePoint™ هي الحل.

يتيح هذا النظام المرن خمس طرق للتعامل مع آلة الصرافة، كل طريقة تم تطويرها لتعطي سهولة في التعامل. شاشة عرض full-screen تستطيع عرض شاشات الGU بالإِضاَّفة الى خاصِّية اللمس التي تزيد من كفاءة المستخدم وتقلل نسبة أخطاء الإِدخال .

من الممكن أيضا إِضافة لوحة مفاتيح رقمية ( 32 مفتاح ) لإدخال بعض المعلومات علاوة على إمكانية إضافة فأرة داخلية لاستخدام برامج الإنترنت أو البرامج التي تعمل بنظام ويندوز . هذه الفأرة داخلية وصغيرة ولا تأخذ مساحة بجانب آلة الصرافة . تستطيع أيضا إِضافة السماعة مع الميكروفون لاستخدام برامج التعرف على الصوت أو ما شاپه .

مع IBMSurePoint يستطيع أصحاب المحلات التجارية تطويع نظام واحد لخدمة جميع \_<br>الأماكن في داخل المحل كنقاط البيع ومكتب خدمة العملاء وأي إِدارة أخرى. إِن استخدام نظام واحد بداخل المحل يسهل الاستخدام والصيانة ويقلل وقت تدريب الموظفين .

### إمكانيات صوتية ومرئية عالية الجودة

ء<br>تستطيع جميع موديلات SurePoint عرض صوت وصورة فائقي الجودة في برامج الملتي ميديا . إِن الشَّاشة "12.1 تعمل بتكنولوجيا SVGA ، Active Matrix تَتعطى صورةً فائقة الجودة بدون اهتزازات. أما موديلات 48D ، 48T فبهم خاصية DVI لتحسين الأداء . من الممكن إضافة سماعة وميكروفون وكارت صوت للتحكم الإضافي في الصوت .

#### سهولة في الاستخدامر

تتحرك IBM Sure Point ن الاتجاه الرأسي الى الاتجاه الأفقي لتتيح لجميع المستخدمين ذو الأطوال الختلفة استخدام الشاشة بسهولة . كما أن استهلاك IBM SurePoint من المكن توصيل CRT. لكهرباء أقل كثيرا من شاشاتIBM SurePoint وق آلة الصرافة أو درج النقدية أو بجانب آلة الصرافة عن طريق ذراع متلائم مع طريقة تركيب VESA العالمية .

#### IBM SurePoint Solution at a glance

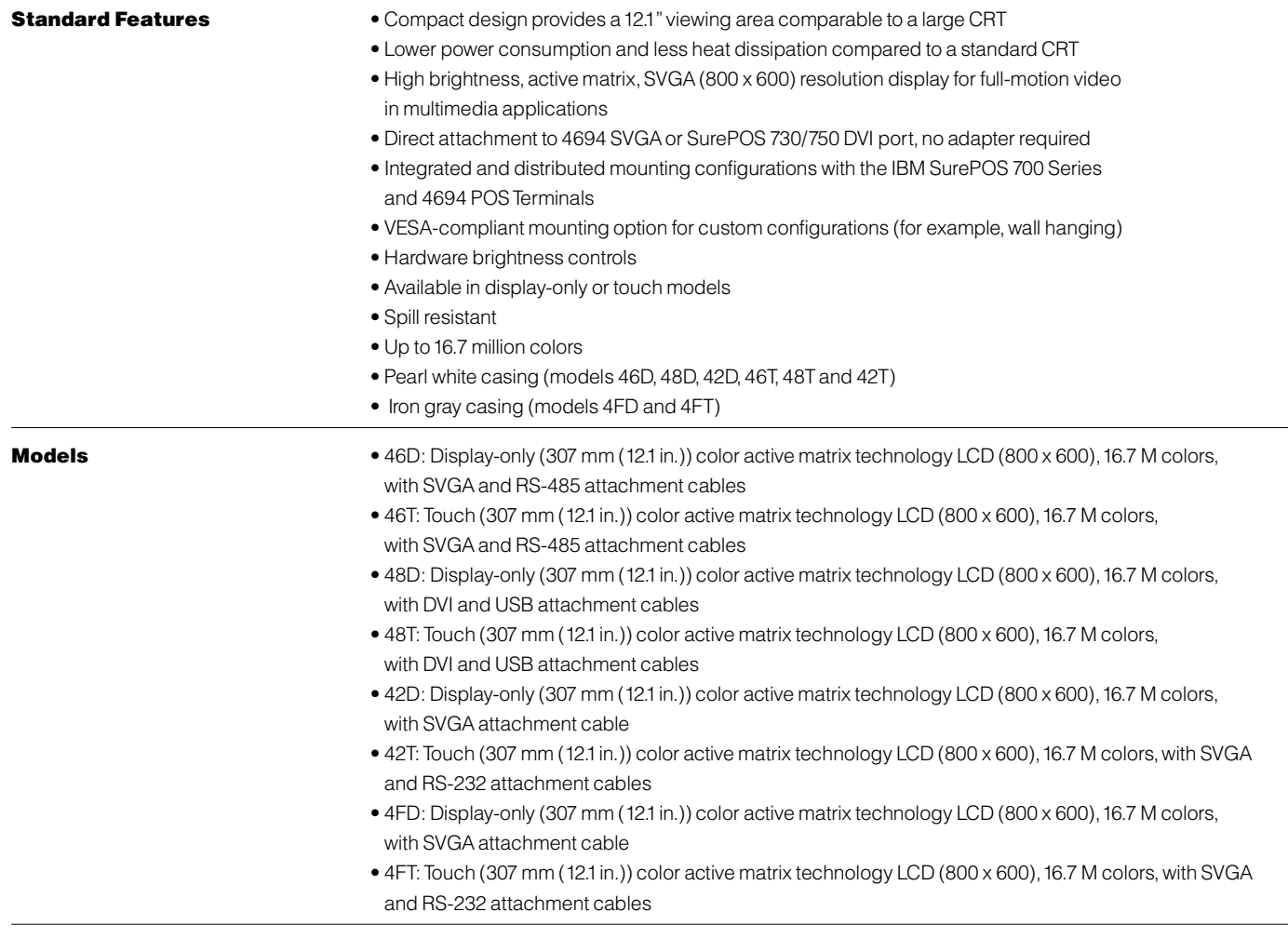

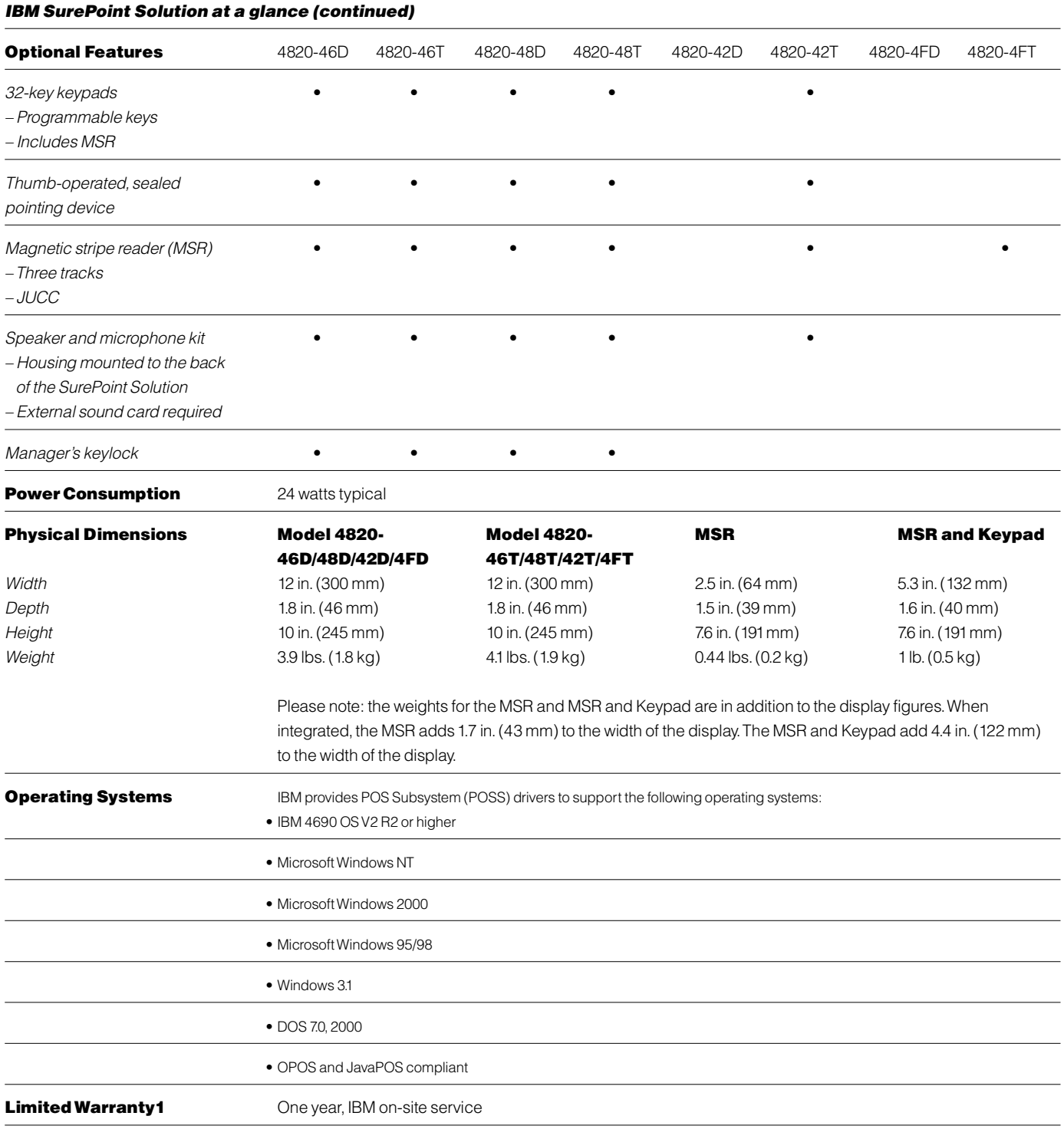

Note: Not all devices are available in all countries. See your IBM Marketing representative or an authorized dealer for information.

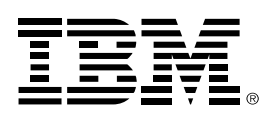

©لشركة الدولية للآلات التجارية 2000 عامIBM

IBM Corporation Department C6PA 5601 Six Forks Road Raleigh, NC 27609

Printed in the United States of America  $02-00$ جميع الحقوق محفوظة

لإشارة الى سلعة أو خدمة ضمن هذا المنشور لا يعني وجوبBM للسعي

الى توفيرها في جميع البلدان التي تعملBM فيها.

تستمر IBM في صنع سلع وخدمات تتطابق مع المستجدات الفنية فعلى<br>كل حال تحتفظ IBM بحقها لتبديل أية مواصفة أو أي معلومات بدون سابق إنذار .

لا تتحمل IBM أية مسئولية في استعمال المعلومات الواردة هنا وكذلك لا .<br>تعترف بأي إجازة أو عقد متعلقين بالملكية الفكرية لشركة IBM أو أي طرف آخر وليس في هذا المنشور تقديم أي ضمان مهما كان نوعه على التسويق أو اللياقة من أجل مقصود خاص .

®إن IBM و SurePoint و SurePoint هم ماركات مسجلة لصالح الشركة العالمية للآلات التجارية في الولايات المتحدة والبلدان الأخرى..

®إن Windows و Windows NT هي ماركة مسجلة للمجموعة التجاري Microsoft.

Mإن Java و Java-based مي ماركة مسجلة لشركة Sun Microsystems في الولايات المتحدة الأمريكية أو في الدول الأخرى .

1 للحصول على نسخة من الشروط والاحكام التي توجد في IBM's Statement of Limited Warranty ، رجاء الاتصال بممثل شركة IBM أو وكيلها المعتمد .

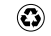

#### لهزيد من التفاصيل

رجاء الاتصال برقم (IBM-CALL 1 800 426255) في الولايات المتحدة الأمريكية أو (202-3310888) في جمهورية مصر العربية.

> نسعد بزيارتكم لموقعنا على الإنترنت www.ibm.com/solutions/retail